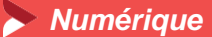

## **Créer et gérer facilement son site internet**

**6 jours – 42 heures**

### **OBJECTIFS ET COMPÉTENCES VISÉES**

- Identifier les étapes de création et de mise à jour d'un site internet (Ciblage marketing, choix graphiques associés, définition des besoins des clients…)
- Concevoir, à partir de l'outil WIX ou Wordpress, facilement son site internet (création du menu de navigation, de contenus, de liens…)

### **PROGRAMME**

*Pour optimiser votre participation, il est important d'avoir une réelle connaissance en bureautique de base et de l'utilisation des outils type clavier et souris*

▪ Découverte et création de la base - 1 jour Présentation de WIX ou Wordpress Définir ses objectifs à travers le site Définir son projet (Prise en compte des nouvelles tendances en matière de Graphisme (couleurs, formes ...)) Choix d'un hébergement et installation technique

**EXECTE EN ADDE EN ADDE EN ADDE SON STARK** Mise en application pour construire son propre site internet et être opérationnel - 4 jours

Choix du Template et personnalisation (ergonomie) Créer et Organiser des pages web Intégrer des images sur son site et optimiser ses photos Organiser le menu, le rendre optimal Intégrer les obligations réglementaires (RGPD…) Préparation efficace des pages html pour un meilleur référencement

Optimiser son site - 1 jour Éditorial (Que mettre sur mon site pour le faire vivre ?) Les outils marketing (Comment fidéliser l'internaute ?) Informations sur les outils de suivi (Pour qui, pour quoi ?,….) Référencer son site (toutes les clefs du référencement

### **MATÉRIEL ET MODALITÉS PÉDAGOGIQUES**

- Formation en présentiel
- Vidéo projecteur, paperboard
- Modalités pédagogiques : exercices et mise en situation ( partir des projets des participants)

### **FORMATEUR**

- Formateurs spécialisés dans le développement de site internet.
- Pour plus d'informations sur le profil du formateur contactez le service formation

### **MODALITÉS D'ÉVALUATION**

- Evaluation des acquis par le formateur présentation possible à la certification CMA France (RS6348) sur la base du référentiel d'évaluation
- Evaluation de satisfaction

#### **ACCESSIBILITÉ**

- Formation animée au sein des locaux de la CMA, accessibles aux personnes à mobilité réduite
- Référent handicap à votre disposition contactez le service formation

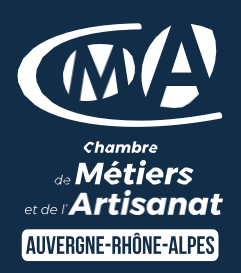

# LES

- **D** Être plus autonome sur la création et la mise à jour
- Utiliser les dernières techniques de référencement, de promotion et de publicité pour développer et suivre le nombre de visiteurs
- **Attirer de nouveaux clients**
- **D** Taux de satisfaction : voir site internet [ICI](https://www.cma-auvergnerhonealpes.fr/formations)

### PUBLIC

- **O** Chef d'entreprise / Conjoints
- **D** Salarié /Demandeurs d'emploi

### PRÉREQUIS

**D** Aucun

### LIEUX/DATES / HORAIRES

- **O** Guilherand-Granges (Wordpress) : 17, 18, 24, 25 juin et 08, 09 juillet (9h-12h, 13h-17h)
- **O** Guilherand-Granges (Wix) : 30/09, 1, 2, 7, 8, 9/10 ou 3,4,5,10,11 et 12/12 (9h-12h, 13h-17h)
- **D** Romans (Wix): 16, 17, 18, 23, 24 et 25/09 ou 25, 26, 27/11 et 2, 3, 4/12 (8h30-12h, 13h-16h30)
- Aubenas (Wordpress) : 26,27,28/06 et 3,4,5/07 ou 4, 5, 6, 12, 13, 14/11 (9h-12h, 13h-17h)
- **Montélimar (Wix) : 1,2,3,8,9,10/07 ou** 14, 15, 16, 21, 22, 23/10 (8h30-12h, 13h-16h30)

### TARIF

1344€ nets de taxe

Prise en charge possible selon votre statut (artisan, salarié, conjoint).

### DÉLAI D'ACCÈS

Nous retourner le bulletin d'inscription au plus tard 3 jours avant le 1er jour de la formation

04 75 35 35 93

formation.dromeardeche@cmaauvergnerhonealpes.fr

Siret : 130 027 956 00015

Enregistré sous le numéro 84691788769. Cet enregistrement ne vaut pas agrément de l'Etat.